## tiny tracker

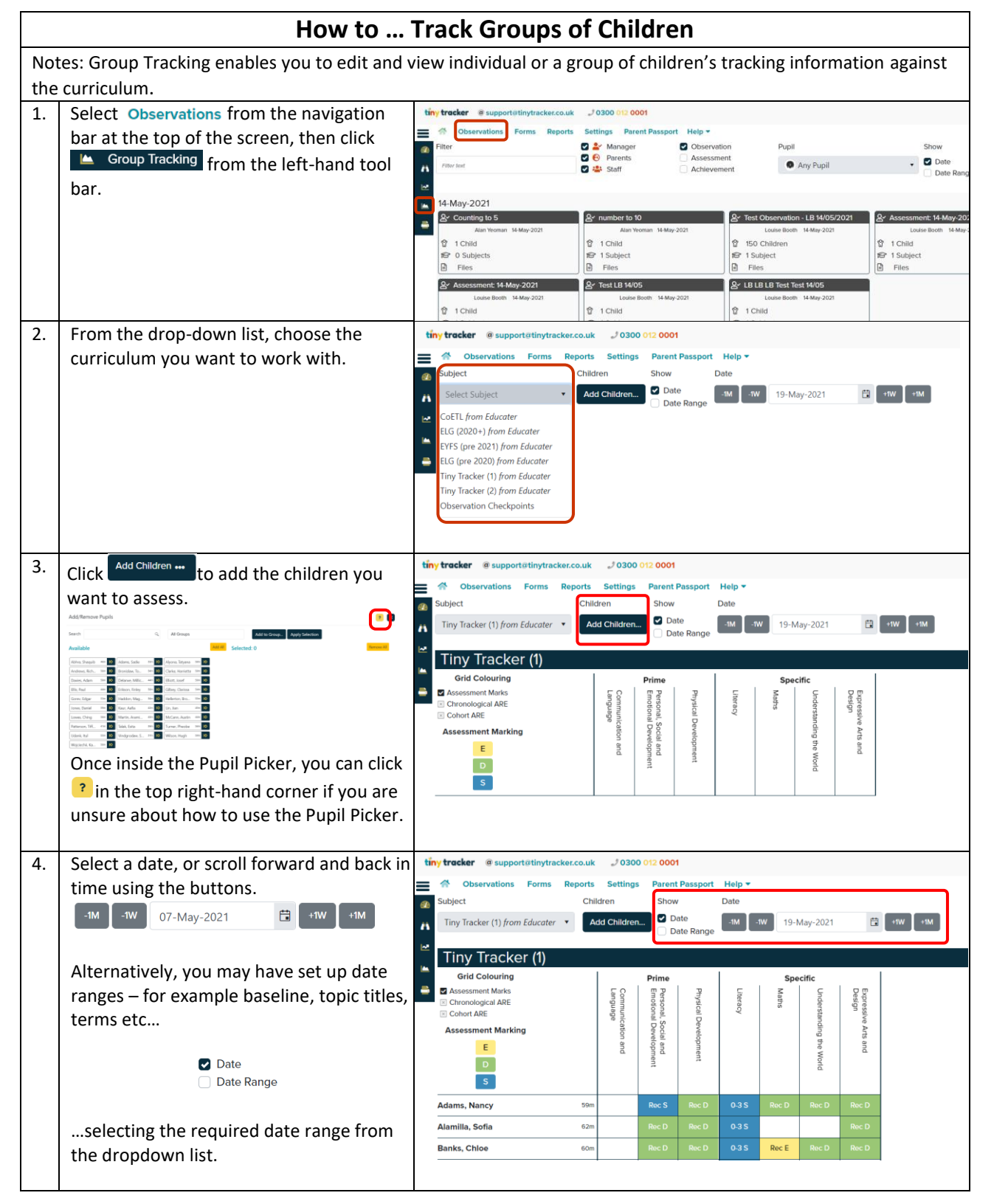

## tiny tracker

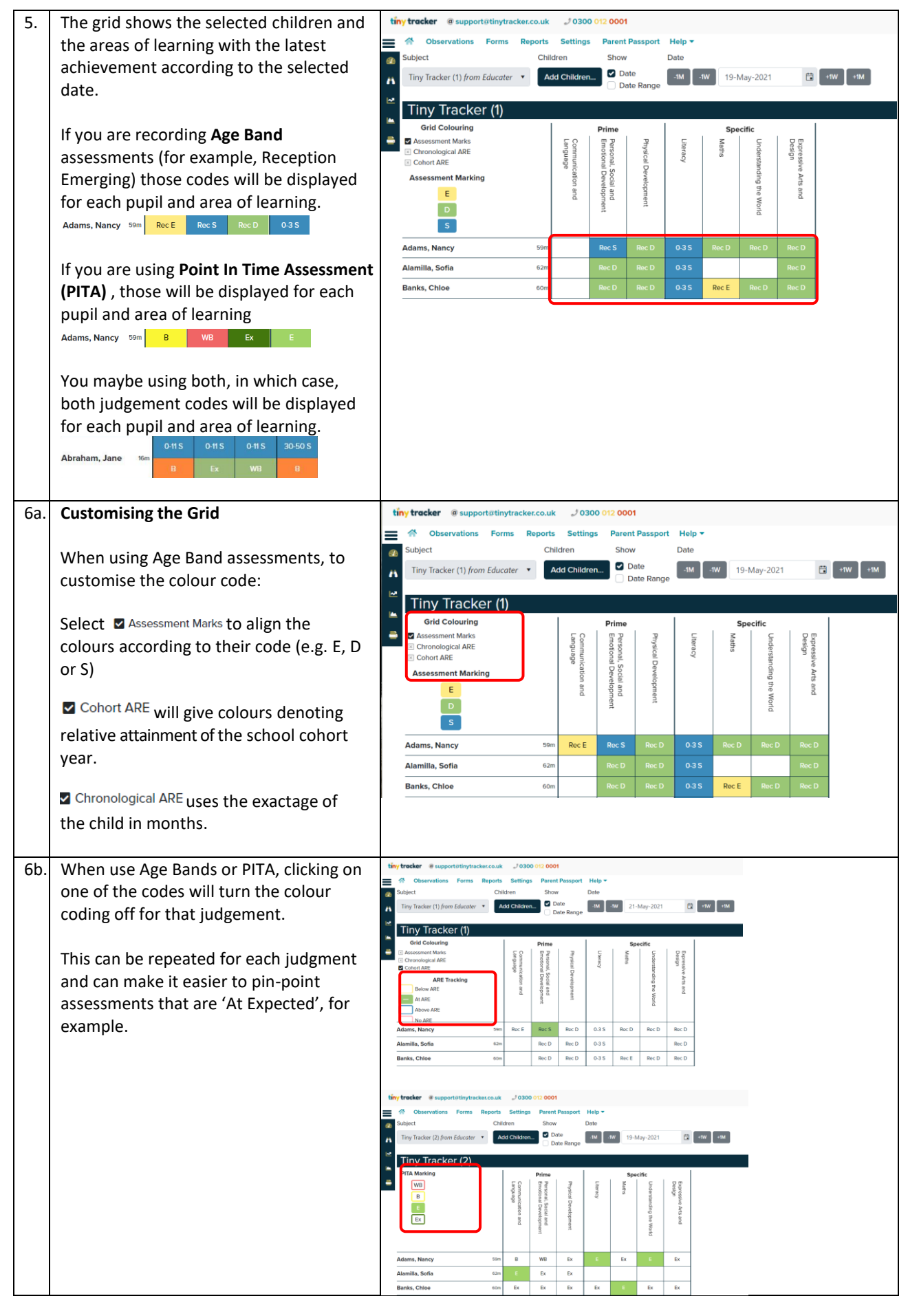

## tiny tracker —

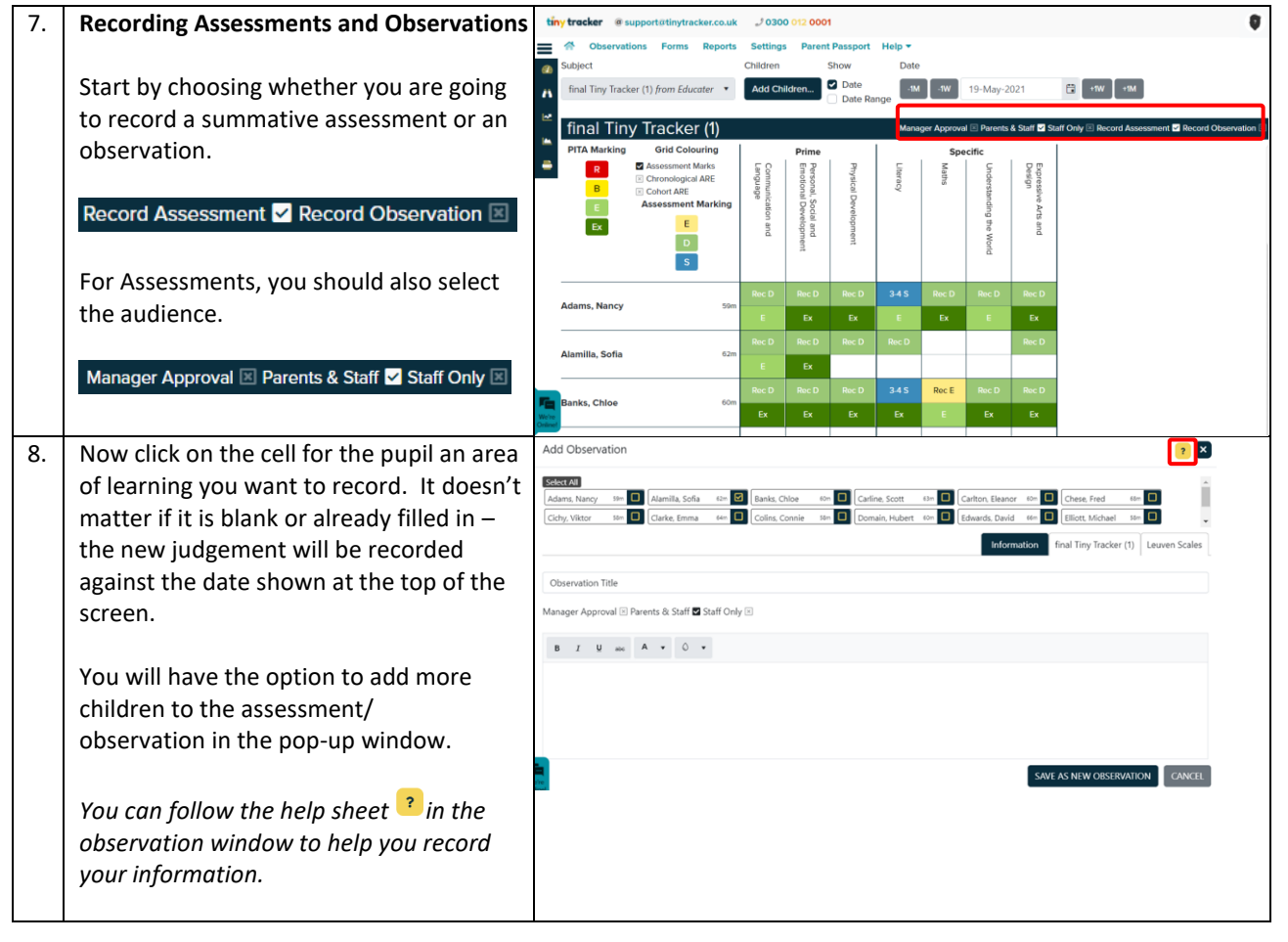